**SundryTools XV Crack Serial Key**

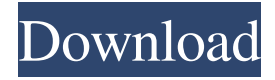

**SundryTools XV Crack+**

SundryTools XV is a video player and a virtual control center for your multimedia collection. It manages your media by organizing it into a folder system, and lets you extract the best quality available. It can be launched through the built-in Windows tray icon, or through the tray-less settings panel. The interface is divided into a main window, and a panel on the side of the screen. The main window acts as a control center for the components in the panel, but also serves as a timeline for music and movie playlists, and a calendar to remind you of your plans. Besides, the app comes with a rich text editor for confidential data, a stopwatch, a temperature converter, a time

calculator, and some general tools. Main features: - Sorts multimedia files by file extension, name, file size, or bit rate, and then by date created or modified - Organize your media into a folder system - Extract the best quality available from the video/audio file - Drag and drop to move/rename files - Play and pause video files - Create playlists from clips - Set movies as a background - Automatically pauses when switching windows - Automatically plays when tray is clicked - Play through default media players - Loads local audio files - Set default sound card - Automatically starts when computer is turned on - Automatically stops when computer is turned off - Schedule events, alarms, and recurrence - Setup reminders and prealarms - Download manager - Encrypted rich text editor - Configurable tray icon - Stops and

starts recording when specific media is played - Reminds you of scheduled events - Automatically shuts down the computer - System Tools - Task scheduler - Windows update alerts - Network monitor - CPU usage monitor - Clock - Temperature converter - Stopwatch - Time calculator - Timer - System restore - Media converter - Media converter - Timer - Date format converter - Password protect documents and folders - Password encrypt documents and folders - Unprotect documents and folders - Database - Remote task scheduler - Remote task scheduler - Task scheduler - Task scheduler - Task scheduler - File association manager - File association manager - Windows user settings manager - Windows user settings manager - Personal organizer - Personal organizer - Personal organizer

## - Personal organizer - Personal

**SundryTools XV Crack [Win/Mac] [2022-Latest]**

Allows you to add a custom keyboard shortcut to any application. Adds a keyboard shortcut to the windows context menu. Create Keyboard macros for any app to launch, minimize, maximize, hide, minimize, and maximize. Even add multiple keyboard shortcuts for any keyboard shortcut. Best of all, it allows you to create more than one shortcut for a single key. How to use: 1) Right click on any app icon in the taskbar and select "Lock/Unlock Shortcut". 2) Add a shortcut to an app 3) Close the Shortcut Screen 4) To change the shortcut select any other key on your keyboard and type a shortcut. The shortcut can be any of the

## following: \* Send text using "Command"

(Windows) + any other keys on your keyboard.  $*$ Right click on the taskbar icon and select "Open on Start Menu" or "Open on Desktop" \* Control Mouse using "Control" (Windows) + any other keys on your keyboard. \* Control Screen Saver or Clock using "Control" (Windows) + any other keys on your keyboard. 5) Select the new Shortcut you created and make sure it is now on your Keyboard 6) If you have more than one shortcut selected, select one and click "OK". 7) If you want to remove a shortcut click the cross on the right side of the shortcut. Thanks for you effort, appreciated. --I would like to record a video while playing the song and post the result, in the same directory as the song, is it possible? For example, if I were to create a file called song1.mp3 and a

## file called song2.mp3, is it possible to create song2.mp3 from song1.mp3 if I played it? --I have a song that is divided in two, for example: Someday: 2:36 (Someday...) 3:11 (Someday...) 3:27 (Someday...) 3:40 (Someday...) 4:03 (Someday...) 4:16 (Someday...) 4:31 (Someday...) 4:47 (Someday...) 5:04 (Someday...) 5:21 (Someday...) 5:38 (Someday...) 5:55 (Someday...) 6:12 (Someday...) 1d6a3396d6

## **SundryTools XV Product Key Full Free**

Unica Personal If you're really serious about tackling your existing and future archives, you might want to know how you can unify them, share them, and archive them. If the price is right, there's only one solution that guarantees reliability and security, and that's to rely on a unified file system that is open source, and completely free. Unica Personal 2.0, the successor to the famous and powerful Unica Personal 1.0, is released just at the right moment. This release is also a genuine upgrade from the previous version, with many great improvements that make it possible to work with your files, even in offline mode. Features Unica Personal 2.0 brings a whole range of

# enhancements to the table. Some are meant to

make your life easier, others to make life easier for others. For example, a browser has been added to help you get to your archive without problems, even if you're offline. Among the features we want to mention are a complete overhaul of search, multiple tagging, versatile file sharing, public folders, and it's probably the best solution for Mac users. Read More... Microsoft Outlook 2010, and other internet browsers Considering that more than 80% of PC users still rely on the web browser for their main email access, it's only natural that Microsoft has been working on an upgraded version of the most popular internet browser. Even if you're using Internet Explorer, it's time to say goodbye to the old, and hello to the new Outlook 2010. A better mail client for web

browsing Outlook 2010 comes with a special toolbar which makes it possible to switch from browsing to mail access, and vice versa. That's not all, the mail client is also able to auto-detect web mailers, and offers more options for everyone. To make things easier, each folder is also characterized by a unique icon, making it easier to send an email, or open it, no matter what kind of content it contains. All these improvements make it possible for you to focus on what you're doing, rather than worrying about what you're not doing. A revamped UI With the brand new UI, Microsoft has reworked the mail client interface. It's cleaner, more intuitive, and far more customizable. A sidebar has been added, making it easier to select emails and contents, and find what you'

**What's New in the?**

The SUN/DAY project is a collective of developers, designers, and researchers, all with the same goal of designing better products for people. We are inspired by the products of other companies, but we have not found one company or product that we would want to be, ourselves. What would you design? What do you want your future to be like? Design is one of the most powerful means of modifying our reality, and we want to get our hands on it! We want to involve you in the design process, so you can participate in the transformation that is taking place, by shaping the world in which you live. Are you ready to leave the computer and explore the real world? From the safety of your home or office, you will be able to monitor what is going on in your home, office or

# even the whole country. With the use of a website,

your home, office or business can be controlled remotely by you, and you can watch as your kids play safely from the ground of your own balcony or you can allow them to control the thermostat from your bedside table to keep you comfortable while you sleep. The system comes with a Wifi enabled sensor, which can be placed in your room, and in the whole house. The whole system is controlled via the website, and the data can be viewed online, on your phone, or on a tablet. The app that runs on both the website and the device has a vast range of functions, from being able to turn on/off devices, controlling the temperature of your house or the lights, monitoring the door/window situation, to saving you from getting up at night if the window is open, or letting your

kids play safely. In the free version of the app, you can place up to three sensors, but you can purchase up to 10 sensors, with free firmware update, and customised design. The hardware comes with three different styles, which can be wall mounted, floor mounted, or from the ceiling. All styles of the product are interchangeable, which means you can have your whole room wired up and be able to monitor everything from your phone, tablet or computer. The product is incredibly easy to set up and set up, as well as being very easy to control. The hardware is capable of controlling up to 10 sensors, each with a range of 0-1 000, and each sensor with a signal range of 0-4,000. Router, The Good, The Bad, and The Ugly From the safety of your home or office, you will be able to monitor

what is going on in your home, office or even the

whole country. With the use of a website, your home, office or business can be controlled remotely by you, and you can watch as your kids play safely from the ground of your own balcony or you can allow them to control the thermostat from your bedside table to keep you comfortable while

**System Requirements For SundryTools XV:**

The game requires a 64-bit processor and an operating system running on the 64-bit architecture. 64-bit compatibility mode must be enabled in the operating system. You must have at least 4GB RAM (8GB recommended) for the game to run. The latest DirectX 11 drivers are recommended. (The minimum system requirements stated in the system requirements are the minimum system requirements. If your system meets the minimum requirements, but has more RAM, it may be able to run the game with better performance.) Windows 8, Windows 7, Windows Vista Intel Core 2 Duo

[http://moonreaderman.com/form-auto-clear-for-dreamweaver-crack-lifetime-activation-code-](http://moonreaderman.com/form-auto-clear-for-dreamweaver-crack-lifetime-activation-code-latest-2022/)

[latest-2022/](http://moonreaderman.com/form-auto-clear-for-dreamweaver-crack-lifetime-activation-code-latest-2022/)

<https://kapro.com/person-of-interest-icons-crack-activation-download-updated-2022/> <http://jaxskateclub.org/?p=3109> <https://papayu.co/xpressit-crack-download-2022/> [https://myinfancy.com/upload/files/2022/06/I8DoDXjAjPOkFugPQjBx\\_07\\_1e91e34a395cc944](https://myinfancy.com/upload/files/2022/06/I8DoDXjAjPOkFugPQjBx_07_1e91e34a395cc94419dd0186d9ef5b20_file.pdf) [19dd0186d9ef5b20\\_file.pdf](https://myinfancy.com/upload/files/2022/06/I8DoDXjAjPOkFugPQjBx_07_1e91e34a395cc94419dd0186d9ef5b20_file.pdf) [https://community.tccwpg.com/upload/files/2022/06/mhbHpAmQGvCG4jGIYR5b\\_07\\_dbc88c3](https://community.tccwpg.com/upload/files/2022/06/mhbHpAmQGvCG4jGIYR5b_07_dbc88c3140a5d906159df2a171368b31_file.pdf) [140a5d906159df2a171368b31\\_file.pdf](https://community.tccwpg.com/upload/files/2022/06/mhbHpAmQGvCG4jGIYR5b_07_dbc88c3140a5d906159df2a171368b31_file.pdf) <http://www.goldenglowyoga.ie/?p=9654> <https://vintriplabs.com/rtspproxy-activation-free-2022/> <https://digibattri.com/start-menu-cleaner-free-win-mac/> <https://thebakersavenue.com/mailbee-net-antispam-2017-02-06-free-download-updated-2/> <https://bistrot-francais.com/wp-content/uploads/2022/06/phebxand.pdf> <https://joyfuljourneyresources.net/wp-content/uploads/2022/06/tjower.pdf> <https://myhomemart.net/lalim-excel-password-recovery-crack-pc-windows-2022-new/diet-guide/> <https://giessener-daemmstoffe.de/wp-content/uploads/2022/06/glynodil.pdf> [https://www.immobiliarelive.net/non-categorizzato/miracle-crack-with-product-key-free](https://www.immobiliarelive.net/non-categorizzato/miracle-crack-with-product-key-free-download/)[download/](https://www.immobiliarelive.net/non-categorizzato/miracle-crack-with-product-key-free-download/) <http://pzn.by/?p=12898> <https://vitinhlevan.com/luu-tru/1421> <https://biodiversidad.gt/portal/checklists/checklist.php?clid=4270> <https://kjvreadersbible.com/wp-content/uploads/2022/06/cerdfala.pdf> <https://lobenicare.com/cdcrc-free-download-for-windows-april-2022/>